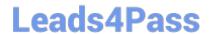

# 050-708<sup>Q&As</sup>

SUSE Linux Enterprise Desktop 10 Administration

## Pass Novell 050-708 Exam with 100% Guarantee

Free Download Real Questions & Answers PDF and VCE file from:

https://www.leads4pass.com/050-708.html

100% Passing Guarantee 100% Money Back Assurance

Following Questions and Answers are all new published by Novell Official Exam Center

- Instant Download After Purchase
- 100% Money Back Guarantee
- 365 Days Free Update
- 800,000+ Satisfied Customers

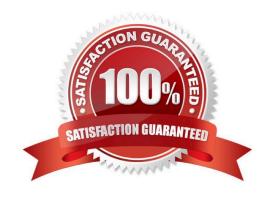

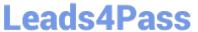

| QUESTION 1                                                                                                    |  |  |  |  |  |
|----------------------------------------------------------------------------------------------------|--|--|--|--|--|
| You want to be able to observe what is being added to a log file as it is happening. Which command will allow you to do this? |  |  |  |  |  |
| A. cat -f filename                                                                                                    |  |  |  |  |  |
| B. cat -u filename                                                                                                    |  |  |  |  |  |
| C. tail -f filename                                                                                                    |  |  |  |  |  |
| D. tail -u filename                                                                                                    |  |  |  |  |  |
| E. less -f filename                                                                                                    |  |  |  |  |  |
| F. less -u filename                                                                                                    |  |  |  |  |  |
| Correct Answer: C                                                                                                    |  |  |  |  |  |
|                                                                                                    |  |  |  |  |  |
|                                                                                                    |  |  |  |  |  |
| QUESTION 2                                                                                                    |  |  |  |  |  |
| What GID number is assigned to system groups?                                                                                 |  |  |  |  |  |
| A. GID 0                                                                                                    |  |  |  |  |  |
| B. GID 1 to 99                                                                                                    |  |  |  |  |  |
| C. GID 100 to 199                                                                                                    |  |  |  |  |  |
| D. GID 200 to 299                                                                                                    |  |  |  |  |  |
| E. GID 300 and above                                                                                                    |  |  |  |  |  |
| Correct Answer: B                                                                                                    |  |  |  |  |  |
|                                                                                                    |  |  |  |  |  |
|                                                                                                    |  |  |  |  |  |
| QUESTION 3                                                                                                    |  |  |  |  |  |
| You want to delete the misc directory and all of the files which it contains. Which command will allow you to do this?        |  |  |  |  |  |
| A. rm misc                                                                                                    |  |  |  |  |  |
| B. rm -i misc                                                                                                    |  |  |  |  |  |
| C. rm -r misc                                                                                                    |  |  |  |  |  |
| D. rmdir misc                                                                                                    |  |  |  |  |  |

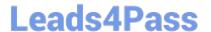

### https://www.leads4pass.com/050-708.html

2024 Latest leads4pass 050-708 PDF and VCE dumps Download

|  |  | misc |
|--|--|------|
|  |  |      |
|  |  |      |

F. rmdir -r misc

Correct Answer: C

#### **QUESTION 4**

When a program is called up to start and the path has not been provided, certain directories are automatically searched to find the program. Which command will show you the list of these directories?

- A. path
- B. PATH
- C. echo path
- D. echo \$path
- E. echo PATH
- F. echo \$PATH

Correct Answer: F

### **QUESTION 5**

In which order should iPrint components be created?

- A. 1) Driver Store, 2) Printers, and 3) Print Manager
- B. 1) Driver Store, 2) Print Manager, and 3) Printers
- C. 1) Printers, 2) Driver Store, and 3) Print Manager
- D. 1) Printers, 2) Print Manager, and 3) Driver Store
- E. 1) Print Manager, 2) Driver Store, and 3) Printers
- F. 1) Print Manager, 2) Printers, and 3) Driver Store

Correct Answer: B

050-708 PDF Dumps

050-708 Study Guide

050-708 Braindumps